# **Java Programming II Lab4**

514770-1Fall 2021 10/4/2021 Kyoung Shin Park Computer Engineering Dankook University

#### **Lab4**

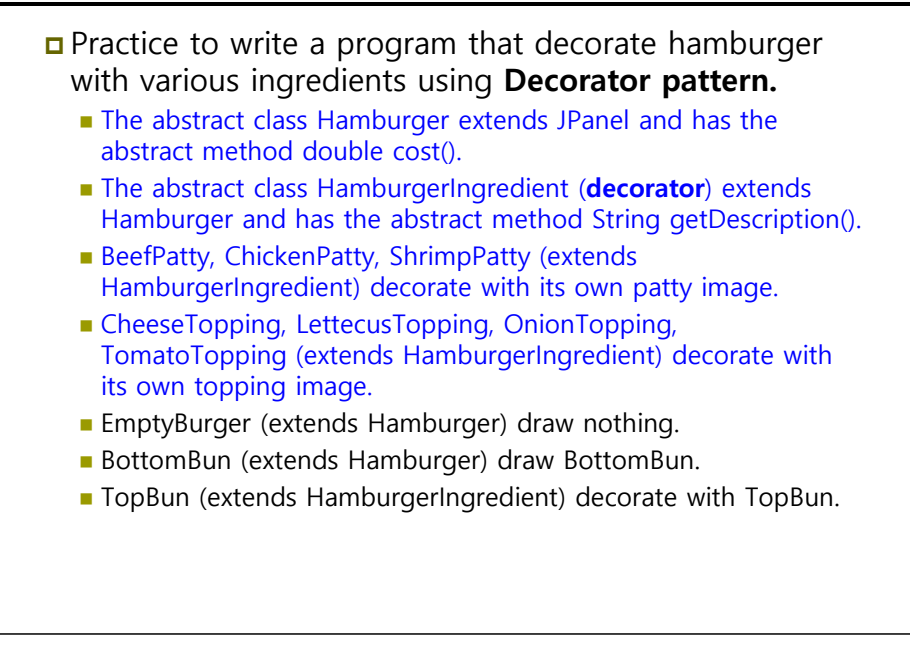

### **Lab4**

- **Hamburger** extends **JPanel**. It has **description** member field and the abstract method **double cost()**.
- **Hamburger paintComponent()** draws.
- **HamburgerIngredient** extends **Hamburger**. It has **image** member field and the abstract method String getDescription().

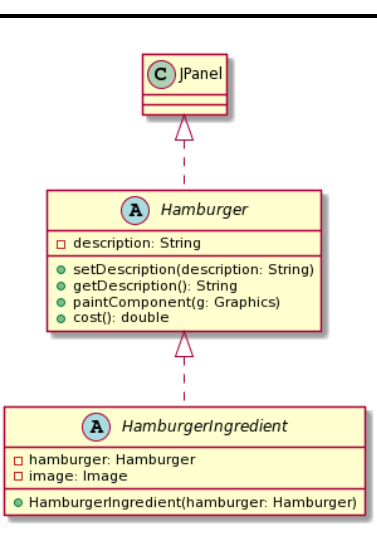

## **Lab4**

- **BeefPatty, ChickenPatty, ShrimpPatty** set its description and draw its own image.
	- Constructor **set its image.**
	- cost() **returns its amount of cost**.

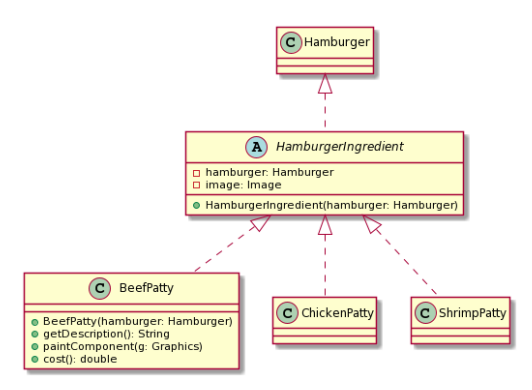

- **BeefPatty, ChickenPatty, ShrimpPatty** set its description and draw its own image.
	- Constructor **set its image.**
	- cost() **returns its amount of cost**.

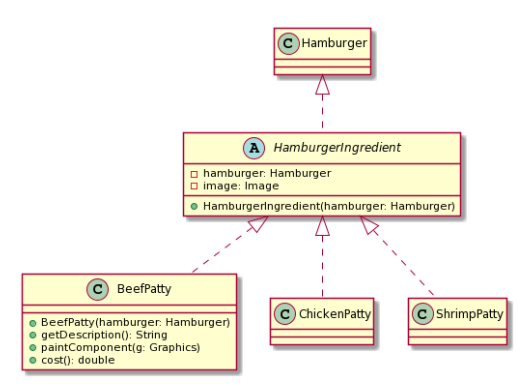

#### **Lab4**

 **CheeseTopping, LettuceTopping, OnionTopping, TomatoTopping** set its description and draw its own image.

- Constructor **set its image.**
- cost() **returns its amount of cost**.

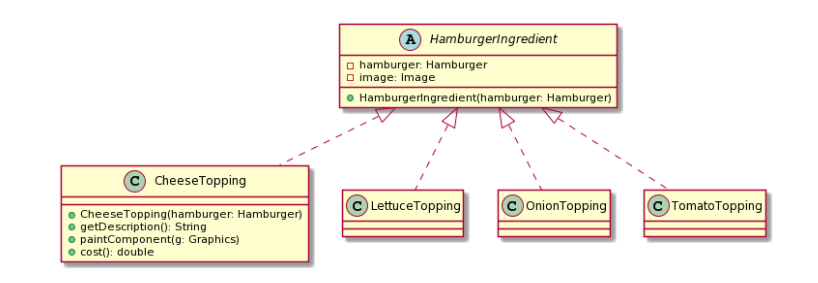

### **Lab4**

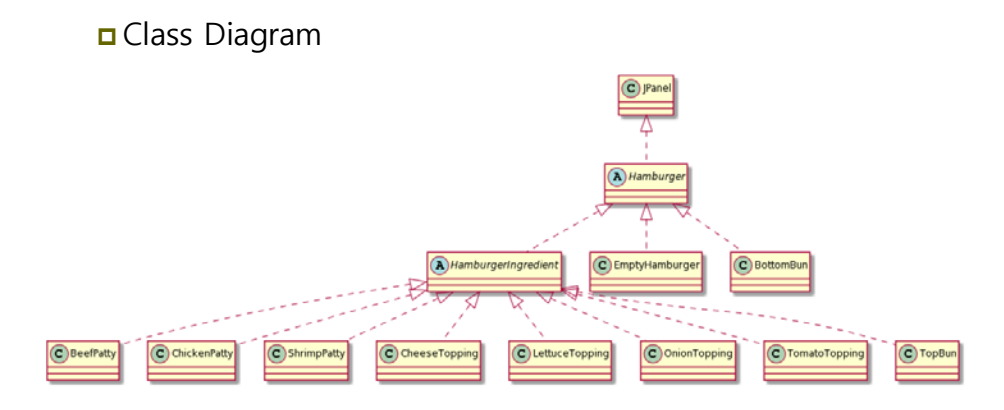

### **Lab4**

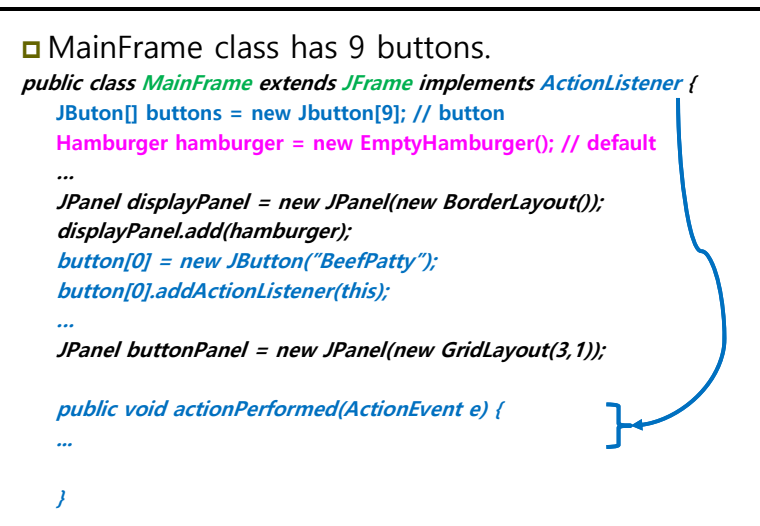

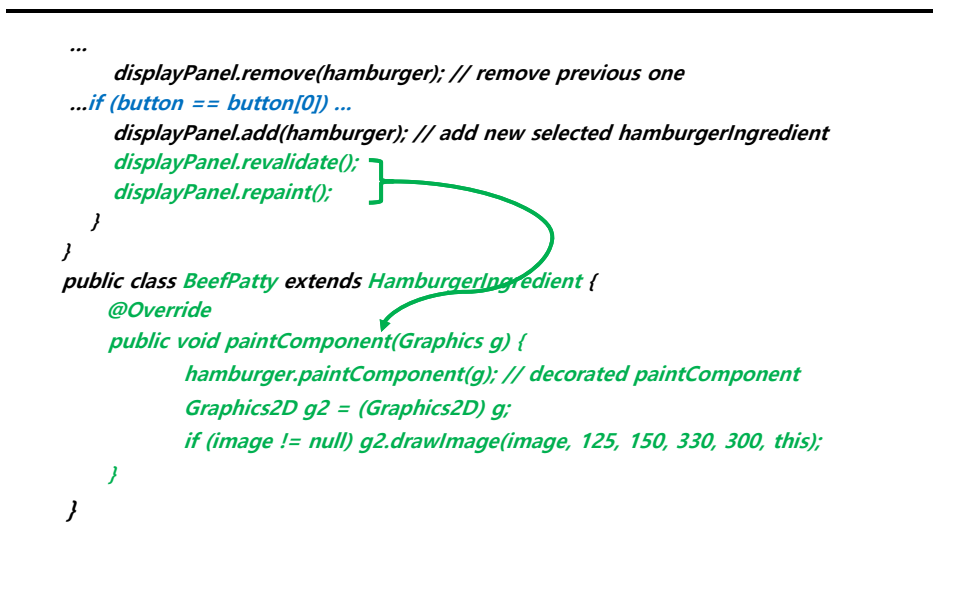

### **Lab4**

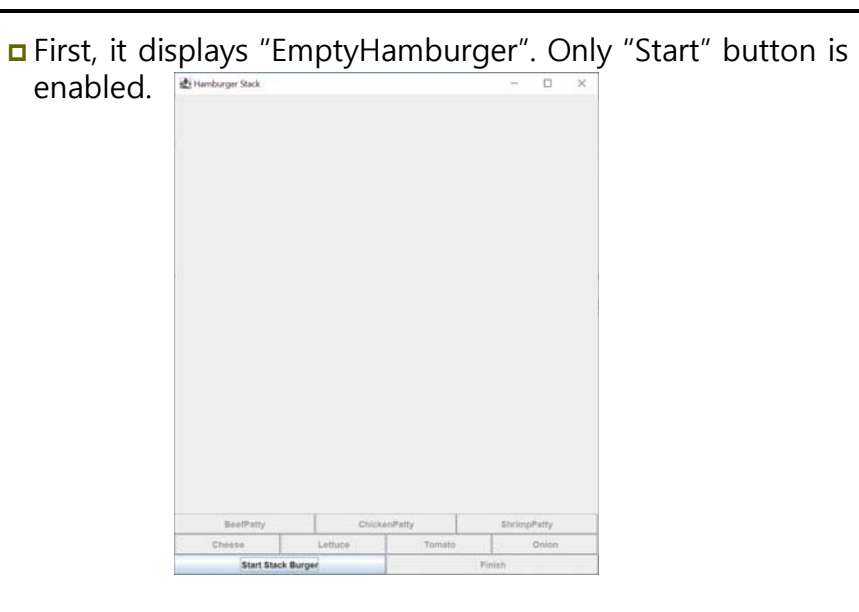

## **Lab4**

Then, click on "Start" button, it displays "BottomBun".

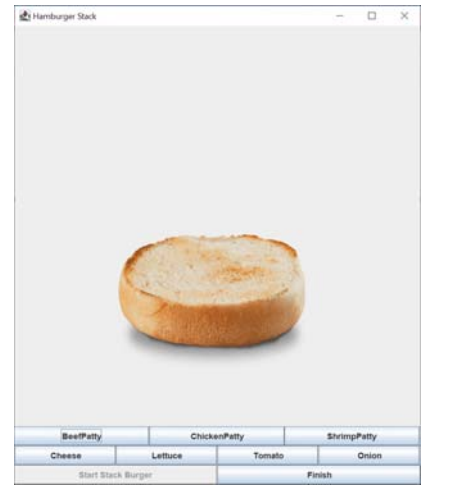

## **Lab4**

 Then, clicking "BeefPatty", it decorates Hamburger with "BeefPatty".

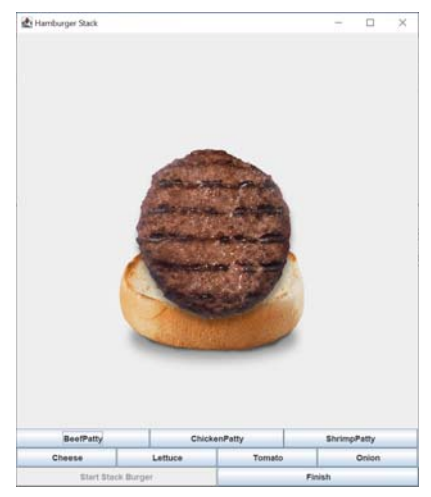

 Then, clicking "ShrimpPatty", it decorates Hamburger with "ShrimpPatty".

## **Lab4**

 Then, clicking "ChickenPatty", it decorates Hamburger with "ChickenPatty".

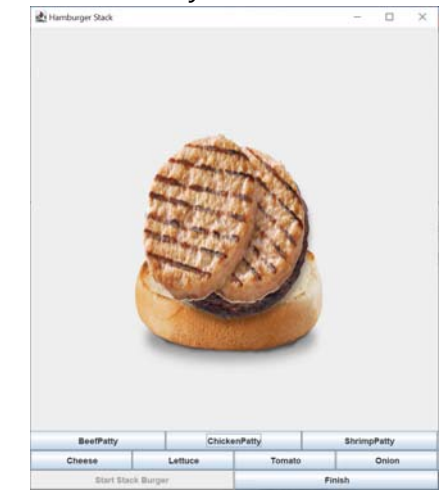

# **Lab4**

 Then, clicking "CheeseTopping", it decorates Hamburger with "CheeseTopping".

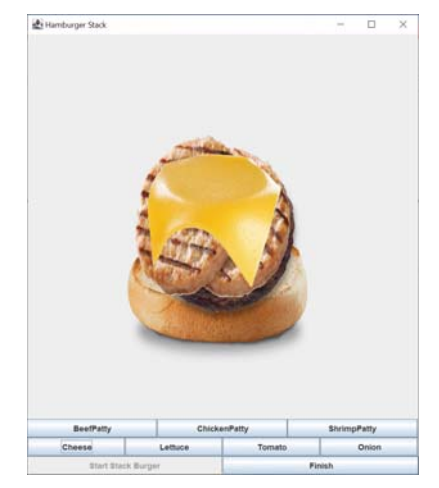

## **Lab4**

 Then, clicking "LettuceTopping", "Tomato" & "Onion", it decorates Hamburger with "LettuceTopping", "Tomato" & "Onion".Hamburger Stack

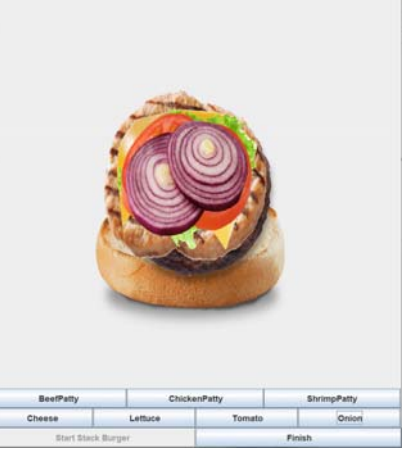

 Then, clicking "Finish", it decorates Hamburger with "TopBun".

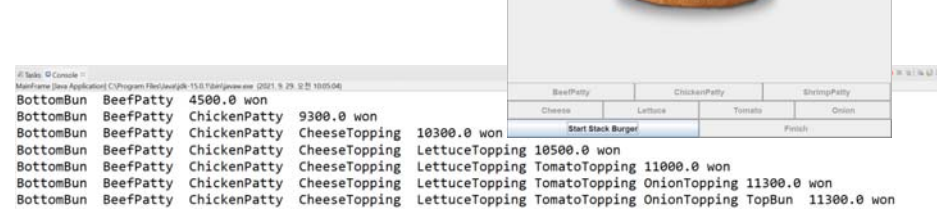

## **Submit to e-learning**

- Add your code (e.g., additional method, class, routine, etc) in the Lab4 assignment.
- Submit the Lab4 assignment (JAVA21-2-Lab4-IDname.zip including the report) to e-learning (due by 10/10).